# **Foreman - Bug #18777**

## **Can not delete host if VM is removed**

03/02/2017 09:21 AM - Torben Hørup

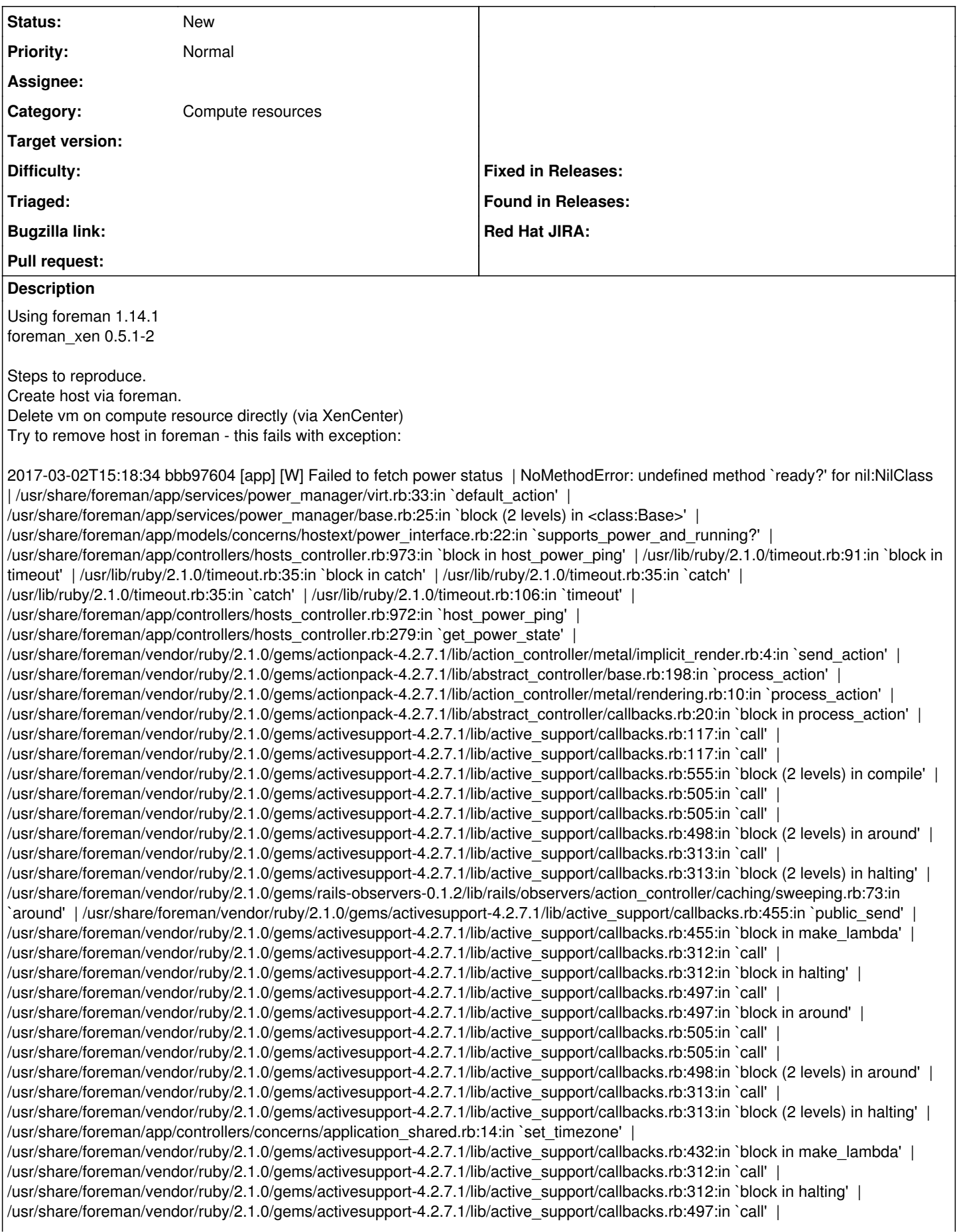

/usr/share/foreman/vendor/ruby/2.1.0/gems/activesupport-4.2.7.1/lib/active\_support/callbacks.rb:497:in `block in around' | /usr/share/foreman/vendor/ruby/2.1.0/gems/activesupport-4.2.7.1/lib/active\_support/callbacks.rb:505:in `call' | /usr/share/foreman/vendor/ruby/2.1.0/gems/activesupport-4.2.7.1/lib/active\_support/callbacks.rb:505:in `call' | /usr/share/foreman/vendor/ruby/2.1.0/gems/activesupport-4.2.7.1/lib/active\_support/callbacks.rb:498:in `block (2 levels) in around' | /usr/share/foreman/vendor/ruby/2.1.0/gems/activesupport-4.2.7.1/lib/active\_support/callbacks.rb:313:in `call' | /usr/share/foreman/vendor/ruby/2.1.0/gems/activesupport-4.2.7.1/lib/active\_support/callbacks.rb:313:in `block (2 levels) in halting' | /usr/share/foreman/app/models/concerns/foreman/thread\_session.rb:32:in `clear\_thread' | /usr/share/foreman/vendor/ruby/2.1.0/gems/activesupport-4.2.7.1/lib/active\_support/callbacks.rb:432:in `block in make\_lambda' | /usr/share/foreman/vendor/ruby/2.1.0/gems/activesupport-4.2.7.1/lib/active\_support/callbacks.rb:312:in `call' | /usr/share/foreman/vendor/ruby/2.1.0/gems/activesupport-4.2.7.1/lib/active\_support/callbacks.rb:312:in `block in halting' | /usr/share/foreman/vendor/ruby/2.1.0/gems/activesupport-4.2.7.1/lib/active\_support/callbacks.rb:497:in `call' | /usr/share/foreman/vendor/ruby/2.1.0/gems/activesupport-4.2.7.1/lib/active\_support/callbacks.rb:497:in `block in around' | /usr/share/foreman/vendor/ruby/2.1.0/gems/activesupport-4.2.7.1/lib/active\_support/callbacks.rb:505:in `call' | /usr/share/foreman/vendor/ruby/2.1.0/gems/activesupport-4.2.7.1/lib/active\_support/callbacks.rb:505:in `call' | /usr/share/foreman/vendor/ruby/2.1.0/gems/activesupport-4.2.7.1/lib/active\_support/callbacks.rb:498:in `block (2 levels) in around' | /usr/share/foreman/vendor/ruby/2.1.0/gems/activesupport-4.2.7.1/lib/active\_support/callbacks.rb:313:in `call' | /usr/share/foreman/vendor/ruby/2.1.0/gems/activesupport-4.2.7.1/lib/active\_support/callbacks.rb:313:in `block (2 levels) in halting' | /usr/share/foreman/vendor/ruby/2.1.0/gems/rails-observers-0.1.2/lib/rails/observers/action\_controller/caching/sweeping.rb:73:in `around' | /usr/share/foreman/vendor/ruby/2.1.0/gems/activesupport-4.2.7.1/lib/active\_support/callbacks.rb:455:in `public\_send' | /usr/share/foreman/vendor/ruby/2.1.0/gems/activesupport-4.2.7.1/lib/active\_support/callbacks.rb:455:in `block in make\_lambda' | /usr/share/foreman/vendor/ruby/2.1.0/gems/activesupport-4.2.7.1/lib/active\_support/callbacks.rb:312:in `call' | /usr/share/foreman/vendor/ruby/2.1.0/gems/activesupport-4.2.7.1/lib/active\_support/callbacks.rb:312:in `block in halting' | /usr/share/foreman/vendor/ruby/2.1.0/gems/activesupport-4.2.7.1/lib/active\_support/callbacks.rb:497:in `call' | /usr/share/foreman/vendor/ruby/2.1.0/gems/activesupport-4.2.7.1/lib/active\_support/callbacks.rb:497:in `block in around' | /usr/share/foreman/vendor/ruby/2.1.0/gems/activesupport-4.2.7.1/lib/active\_support/callbacks.rb:505:in `call' | /usr/share/foreman/vendor/ruby/2.1.0/gems/activesupport-4.2.7.1/lib/active\_support/callbacks.rb:505:in `call' | /usr/share/foreman/vendor/ruby/2.1.0/gems/activesupport-4.2.7.1/lib/active\_support/callbacks.rb:92:in `\_\_run\_callbacks\_\_' | /usr/share/foreman/vendor/ruby/2.1.0/gems/activesupport-4.2.7.1/lib/active\_support/callbacks.rb:778:in `\_run\_process\_action\_callbacks' | /usr/share/foreman/vendor/ruby/2.1.0/gems/activesupport-4.2.7.1/lib/active\_support/callbacks.rb:81:in `run\_callbacks' | /usr/share/foreman/vendor/ruby/2.1.0/gems/actionpack-4.2.7.1/lib/abstract\_controller/callbacks.rb:19:in `process\_action' | /usr/share/foreman/vendor/ruby/2.1.0/gems/actionpack-4.2.7.1/lib/action\_controller/metal/rescue.rb:29:in `process\_action' | /usr/share/foreman/vendor/ruby/2.1.0/gems/actionpack-4.2.7.1/lib/action\_controller/metal/instrumentation.rb:32:in `block in process\_action' | /usr/share/foreman/vendor/ruby/2.1.0/gems/activesupport-4.2.7.1/lib/active\_support/notifications.rb:164:in `block in instrument' | /usr/share/foreman/vendor/ruby/2.1.0/gems/activesupport-4.2.7.1/lib/active\_support/notifications/instrumenter.rb:20:in `instrument' | /usr/share/foreman/vendor/ruby/2.1.0/gems/activesupport-4.2.7.1/lib/active\_support/notifications.rb:164:in `instrument' | /usr/share/foreman/vendor/ruby/2.1.0/gems/actionpack-4.2.7.1/lib/action\_controller/metal/instrumentation.rb:30:in `process\_action' | /usr/share/foreman/vendor/ruby/2.1.0/gems/actionpack-4.2.7.1/lib/action\_controller/metal/params\_wrapper.rb:250:in `process\_action' | /usr/share/foreman/vendor/ruby/2.1.0/gems/activerecord-4.2.7.1/lib/active\_record/railties/controller\_runtime.rb:18:in `process\_action' | /usr/share/foreman/vendor/ruby/2.1.0/gems/actionpack-4.2.7.1/lib/abstract\_controller/base.rb:137:in `process' | /usr/share/foreman/vendor/ruby/2.1.0/gems/actionview-4.2.7.1/lib/action\_view/rendering.rb:30:in `process' | /usr/share/foreman/vendor/ruby/2.1.0/gems/actionpack-4.2.7.1/lib/action\_controller/metal.rb:196:in `dispatch' | /usr/share/foreman/vendor/ruby/2.1.0/gems/actionpack-4.2.7.1/lib/action\_controller/metal/rack\_delegation.rb:13:in `dispatch' | /usr/share/foreman/vendor/ruby/2.1.0/gems/actionpack-4.2.7.1/lib/action\_controller/metal.rb:237:in `block in action' | /usr/share/foreman/vendor/ruby/2.1.0/gems/actionpack-4.2.7.1/lib/action\_dispatch/routing/route\_set.rb:74:in `call' | /usr/share/foreman/vendor/ruby/2.1.0/gems/actionpack-4.2.7.1/lib/action\_dispatch/routing/route\_set.rb:74:in `dispatch' | /usr/share/foreman/vendor/ruby/2.1.0/gems/actionpack-4.2.7.1/lib/action\_dispatch/routing/route\_set.rb:43:in `serve' | /usr/share/foreman/vendor/ruby/2.1.0/gems/actionpack-4.2.7.1/lib/action\_dispatch/journey/router.rb:43:in `block in serve' | /usr/share/foreman/vendor/ruby/2.1.0/gems/actionpack-4.2.7.1/lib/action\_dispatch/journey/router.rb:30:in `each' | /usr/share/foreman/vendor/ruby/2.1.0/gems/actionpack-4.2.7.1/lib/action\_dispatch/journey/router.rb:30:in `serve' | /usr/share/foreman/vendor/ruby/2.1.0/gems/actionpack-4.2.7.1/lib/action\_dispatch/routing/route\_set.rb:817:in `call' | /usr/share/foreman/vendor/ruby/2.1.0/gems/apipie-rails-0.3.7/lib/apipie/static\_dispatcher.rb:65:in `call' | /usr/share/foreman/vendor/ruby/2.1.0/gems/apipie-rails-0.3.7/lib/apipie/extractor/recorder.rb:132:in `call' | /usr/share/foreman/vendor/ruby/2.1.0/gems/apipie-rails-0.3.7/lib/apipie/middleware/checksum\_in\_headers.rb:27:in `call' | /usr/share/foreman/vendor/ruby/2.1.0/gems/rack-1.6.5/lib/rack/etag.rb:24:in `call' | /usr/share/foreman/vendor/ruby/2.1.0/gems/rack-1.6.5/lib/rack/conditionalget.rb:25:in `call' | /usr/share/foreman/vendor/ruby/2.1.0/gems/rack-1.6.5/lib/rack/head.rb:13:in `call' | /usr/share/foreman/vendor/ruby/2.1.0/gems/actionpack-4.2.7.1/lib/action\_dispatch/middleware/params\_parser.rb:27:in `call' | /usr/share/foreman/lib/middleware/catch\_json\_parse\_errors.rb:8:in `call' | /usr/share/foreman/vendor/ruby/2.1.0/gems/actionpack-4.2.7.1/lib/action\_dispatch/middleware/flash.rb:260:in `call' | /usr/share/foreman/vendor/ruby/2.1.0/gems/rack-1.6.5/lib/rack/session/abstract/id.rb:225:in `context' | /usr/share/foreman/vendor/ruby/2.1.0/gems/rack-1.6.5/lib/rack/session/abstract/id.rb:220:in `call' | /usr/share/foreman/vendor/ruby/2.1.0/gems/actionpack-4.2.7.1/lib/action\_dispatch/middleware/cookies.rb:560:in `call' | /usr/share/foreman/vendor/ruby/2.1.0/gems/activerecord-4.2.7.1/lib/active\_record/query\_cache.rb:36:in `call' | /usr/share/foreman/vendor/ruby/2.1.0/gems/activerecord-4.2.7.1/lib/active\_record/connection\_adapters/abstract/connection\_pool.rb:6 53:in `call' | /usr/share/foreman/vendor/ruby/2.1.0/gems/actionpack-4.2.7.1/lib/action\_dispatch/middleware/callbacks.rb:29:in `block in call' | /usr/share/foreman/vendor/ruby/2.1.0/gems/activesupport-4.2.7.1/lib/active\_support/callbacks.rb:88:in `\_\_run\_callbacks

/usr/share/foreman/vendor/ruby/2.1.0/gems/activesupport-4.2.7.1/lib/active\_support/callbacks.rb:778:in `\_run\_call\_callbacks' | /usr/share/foreman/vendor/ruby/2.1.0/gems/activesupport-4.2.7.1/lib/active\_support/callbacks.rb:81:in `run\_callbacks' | /usr/share/foreman/vendor/ruby/2.1.0/gems/actionpack-4.2.7.1/lib/action\_dispatch/middleware/callbacks.rb:27:in `call' | /usr/share/foreman/vendor/ruby/2.1.0/gems/actionpack-4.2.7.1/lib/action\_dispatch/middleware/remote\_ip.rb:78:in `call' | /usr/share/foreman/vendor/ruby/2.1.0/gems/actionpack-4.2.7.1/lib/action\_dispatch/middleware/debug\_exceptions.rb:17:in `call' | /usr/share/foreman/vendor/ruby/2.1.0/gems/actionpack-4.2.7.1/lib/action\_dispatch/middleware/show\_exceptions.rb:30:in `call' | /usr/share/foreman/vendor/ruby/2.1.0/gems/railties-4.2.7.1/lib/rails/rack/logger.rb:38:in `call\_app' | /usr/share/foreman/vendor/ruby/2.1.0/gems/railties-4.2.7.1/lib/rails/rack/logger.rb:22:in `call' | /usr/share/foreman/lib/middleware/tagged\_logging.rb:18:in `call' | /usr/share/foreman/vendor/ruby/2.1.0/gems/actionpack-4.2.7.1/lib/action\_dispatch/middleware/request\_id.rb:21:in `call' | /usr/share/foreman/vendor/ruby/2.1.0/gems/rack-1.6.5/lib/rack/methodoverride.rb:22:in `call' | /usr/share/foreman/vendor/ruby/2.1.0/gems/rack-1.6.5/lib/rack/runtime.rb:18:in `call' | /usr/share/foreman/vendor/ruby/2.1.0/gems/activesupport-4.2.7.1/lib/active\_support/cache/strategy/local\_cache\_middleware.rb:28:in `call' | /usr/share/foreman/vendor/ruby/2.1.0/gems/actionpack-4.2.7.1/lib/action\_dispatch/middleware/static.rb:120:in `call' | /usr/share/foreman/vendor/ruby/2.1.0/gems/rack-1.6.5/lib/rack/sendfile.rb:113:in `call' | /usr/share/foreman/vendor/ruby/2.1.0/gems/secure\_headers-3.6.1/lib/secure\_headers/middleware.rb:12:in `call' | /usr/share/foreman/vendor/ruby/2.1.0/gems/railties-4.2.7.1/lib/rails/engine.rb:518:in `call' | /usr/share/foreman/vendor/ruby/2.1.0/gems/railties-4.2.7.1/lib/rails/application.rb:165:in `call' | /usr/share/foreman/vendor/ruby/2.1.0/gems/railties-4.2.7.1/lib/rails/railtie.rb:194:in `public\_send' | /usr/share/foreman/vendor/ruby/2.1.0/gems/railties-4.2.7.1/lib/rails/railtie.rb:194:in `method\_missing' | /usr/share/foreman/vendor/ruby/2.1.0/gems/rack-1.6.5/lib/rack/urlmap.rb:66:in `block in call' | /usr/share/foreman/vendor/ruby/2.1.0/gems/rack-1.6.5/lib/rack/urlmap.rb:50:in `each' | /usr/share/foreman/vendor/ruby/2.1.0/gems/rack-1.6.5/lib/rack/urlmap.rb:50:in `call' | /usr/lib/ruby/vendor\_ruby/phusion\_passenger/rack/thread\_handler\_extension.rb:74:in `process\_request' | /usr/lib/ruby/vendor\_ruby/phusion\_passenger/request\_handler/thread\_handler.rb:141:in `accept\_and\_process\_next\_request' | /usr/lib/ruby/vendor\_ruby/phusion\_passenger/request\_handler/thread\_handler.rb:109:in `main\_loop' | /usr/lib/ruby/vendor\_ruby/phusion\_passenger/request\_handler.rb:455:in `block (3 levels) in start\_threads' | /usr/share/foreman/vendor/ruby/2.1.0/gems/logging-2.1.0/lib/logging/diagnostic\_context.rb:450:in `call' | /usr/share/foreman/vendor/ruby/2.1.0/gems/logging-2.1.0/lib/logging/diagnostic\_context.rb:450:in `block in create\_with\_logging\_context'

## **Related issues:**

Related to Foreman - Bug #22143: WebUI doesn't allow to delete a host provisi... **Closed**

#### **History**

## **#1 - 03/02/2017 09:40 AM - Anonymous**

This is more less expected. Try to de-associate the VM from the host first (Host -> Edit -> Disassociate Host)

#### **#2 - 03/02/2017 10:18 AM - Torben Hørup**

Update. It works if you de-associate the hosts first.

But maybe it could provide a better error message than

"Error: Failed to destroy a compute xen (Xenserver) instance benny-schulle: undefined method `destroy' for nil:NilClass"

#### **#3 - 03/02/2017 10:49 AM - Anonymous**

*- Project changed from Xen to Foreman*

*- Subject changed from Can not delete host if vm is removed to Can not delete host if VM is removed*

*- Category set to Compute resources*

But maybe it could provide a better error message

That's a more than valid point. As this issue is a general problem in Foreman and not related to a specific compute resource, moving the issue.

#### **#4 - 01/04/2018 09:46 AM - Ivan Necas**

*- Related to Bug #22143: WebUI doesn't allow to delete a host provisioned via bootdisk from satellite, when same host has already been deleted from rhev added*

#### **#5 - 01/07/2018 06:22 AM - Ido Kanner**

*- Assignee set to Ido Kanner*

## **#6 - 05/27/2018 11:49 AM - Anonymous**

Ido, was there any progress? If no, please unassign the ticket.

## **#7 - 05/28/2018 04:07 AM - Ido Kanner**

*- Assignee deleted (Ido Kanner)*

removing myself following Mike's request